Ludwig-Maximilians-Universität München in andere in the material method in München, 23.10.2009 Institut für Informatik Prof. Dr. Christian Böhm Annahita Oswald, Bianca Wackersreuther

# Einführung in die Programmierung WS 2009/10

# Ubungsblatt 1: Kommentare in Java, Zeichenreihen ¨

Besprechung: 02./04./05.11.2009 Ende der Abgabefrist: Montag, 02.11.2009 10:00 Uhr.

## Hinweise zur Abgabe:

Übungsblätter dürfen NICHT in Teams abgegeben werden, da Sie sich durch eine erfolgreiche Bearbeitung bereits einen Bonus für die Klausur verdienen können. Es ist zwar sinnvoll in kleinen Teams die Aufgaben zu diskutieren, die Lösungen müssen aber von jedem Studenten EINZELN bearbeitet werden. Bitte beachten Sie, dass abgeschriebene Lösungen mit 0 Punkten bewertet werden!

Sammeln Sie die Lösungen zu diesem Übungsblatt (also euklid.jar, p-adisch.txt und boole.txt) in einem zip-Archiv loesung01.zip. Dieses zip-Archiv können Sie schließlich unter http://www. pst.ifi.lmu.de/uniworx/ abgeben.

Wichtig: Achten Sie bitte darauf, dass Ihre Lösungsdateien die korrekten, d. h. die in der Angabe geforderten Namen haben, sonst kann Ihre Lösung nicht der richtigen Aufgabe zugeordnet werden. Java-Dateien, die nicht fehlerfrei kompilierbar sind, werden im Allgemeinen nicht korrigiert.

## Aufgabe 1-1 *Kommentare in Java* 10 Punkte

# (a) Die Klasse Euklid (erhältlich über die Datei Euklid. java) implementiert den euklidischen Algorithmus, wie in der Vorlesung besprochen. Erweitern Sie diese Klasse sehr ausführlich um geeignete Kommentare. Die Kommentare sollten folgendes beinhalten:

- (i) Ein Dokumentationskommentar, der die gesamte Klasse beschreibt und Sie als Autor nennt.
- (ii) Ein Dokumentationskommentar, der das Programm mit dem aktuellen Datum versioniert.
- (iii) Ein Dokumentationskommentar, der die Main-Methode beschreibt. Den Parameter args konnen ¨ sie wie im Beispiel aus dem Vorlesungsskript dokumentieren.
- (iv) Ein- oder mehrzeilige Kommentare an Stellen, an denen Sie es fur sinnvoll halten. ¨
- (b) Erzeugen Sie die Dokumentation in einem Unterverzeichnis \doku: javadoc -d .\doku Euklid.java
- (c) Falls alles geklappt hat, erzeugen Sie eine weitere JAR-Datei, in der die dokumentierte Klasse Euklid und die erstellte Dokumentation zusammengefasst sind: jar cvf euklid.jar Euklid.\* .\doku

## Bemerkung:

Um "schone" javadoc-Kommentare zu schreiben, in denen zum Beispiel Formeln in mathematischer Notation ¨ angezeigt werden, ist es notig, sich mit html auszukennen. Wir empfehlen deshalb zur Einarbeitung: ¨ http://de.selfhtml.org/.

## Aufgabe 1-2 p*-adische Zahlendarstellungen* 10 Punkte

Die Datei p-adisch.txt enthält folgende Tabelle:

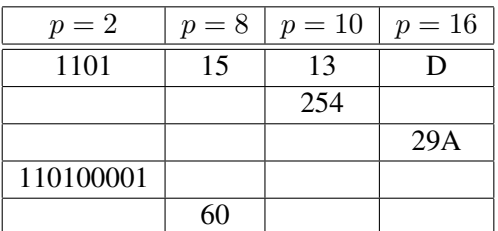

Ergänzen Sie die Tabelle so, dass in jeder Zeile die verschiedenen  $p$ -adischen Zahlendarstellungen für die selbe Zahl stehen.

### Aufgabe 1-3 *Boolesche Algebra* 5 Punkte

In der Vorlesung wurde die Menge der booleschen Werte  $B=\{TRUE, FALSE\}$  eingeführt. Funktionen auf diesem Wertebereich (boolesche Funktionen) werden häufig mit Hilfe von Wahrheitstabellen (oder Wahrheitstafeln) definiert. Unter einer Wahrheitstabelle versteht man die tabellarische Aufstellung des Wahrheitswertsverlaufs einer booleschen Funktion. Die Wahrheitstabelle zeigt für alle möglichen Zuordnungen von Wahrheitswerten, welchen Wahrheitswert die Gesamtaussage unter der jeweiligen Zuordnung annimmt.

• Die einstellige Funktion

 $\neg: \mathbb{B} \to \mathbb{B}$ 

(gesprochen "nicht") ist definiert durch folgende Wahrheitstabelle:

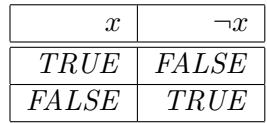

Das bedeutet: Die Funktion  $\neg$  bildet den Wert TRUE auf den Wert FALSE und umgekehrt ab.

• Die zweistelligen Funktionen

 $V : \mathbb{B} \times \mathbb{B} \to \mathbb{B}$ 

(gesprochen "oder") und

 $\wedge$  :  $\mathbb{B} \times \mathbb{B} \to \mathbb{B}$ 

(gesprochen "und") sind definiert durch die Wahrheitstabelle:

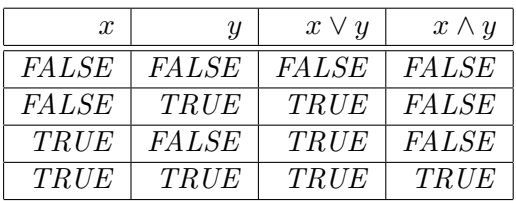

### 2

# • Die zweistelligen Funktion

$$
\Rightarrow: \mathbb{B} \times \mathbb{B} \rightarrow \mathbb{B}
$$

(gesprochen "impliziert") ist definiert durch folgende Wahrheitstabelle:

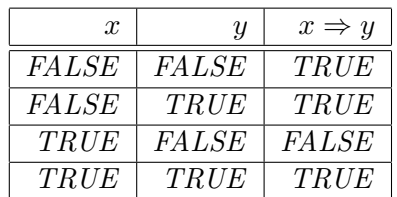

Gegeben sei nun folgende dreistellige Funkion:

$$
f: \mathbb{B} \times \mathbb{B} \times \mathbb{B} \to \mathbb{B}
$$

$$
f(x, y, z) = ((\neg x) \Rightarrow (y \land z))
$$

Klammern bezeichnen einen Vorrang, d.h., um den Wert von f zu bestimmen, ist zunächst der Wert von  $(\neg x)$ bzw.  $(y \wedge z)$  zu bestimmen.

Vervollständigen Sie folgende Tabelle aus Datei boole.txt:

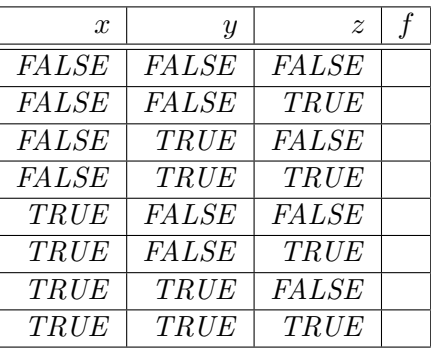